## Package 'IOHexperimenter'

September 1, 2020

Type Package Title Benchmarking Part of the 'IOHprofiler' Version 0.1.4 Author Diederick Vermetten [cre, aut], Furong Ye [cre, aut], Hao Wang [aut], Carola Doerr [aut], Thomas Bäck [aut] Maintainer Diederick Vermetten <d.l.vermetten@liacs.leidenuniv.nl> Description The benchmarking module for the Iterative Optimization Heuristics Profiler ('IOHprofiler'). This module provides benchmarking in the 'IOHprofiler' format, which can be visualized using the 'IOHanalyzer' module. License BSD\_3\_clause + file LICENSE Encoding UTF-8 LazyData true URL <https://github.com/IOHprofiler/IOHexperimenter> BugReports <https://github.com/IOHprofiler/IOHexperimenter/issues> **Imports** Rcpp  $(>= 1.0.1)$ , assert that, magnittr LinkingTo Rcpp, BH RoxygenNote 6.1.1 SystemRequirements GNU make Date 2020-09-01 Suggests testthat NeedsCompilation yes Repository CRAN Date/Publication 2020-09-01 16:00:12 UTC

## R topics documented:

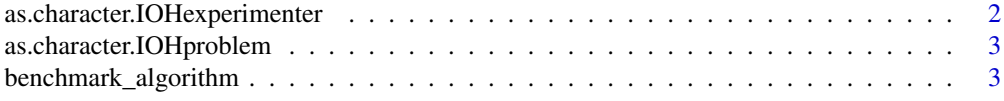

#### <span id="page-1-0"></span>2 as.character.IOHexperimenter

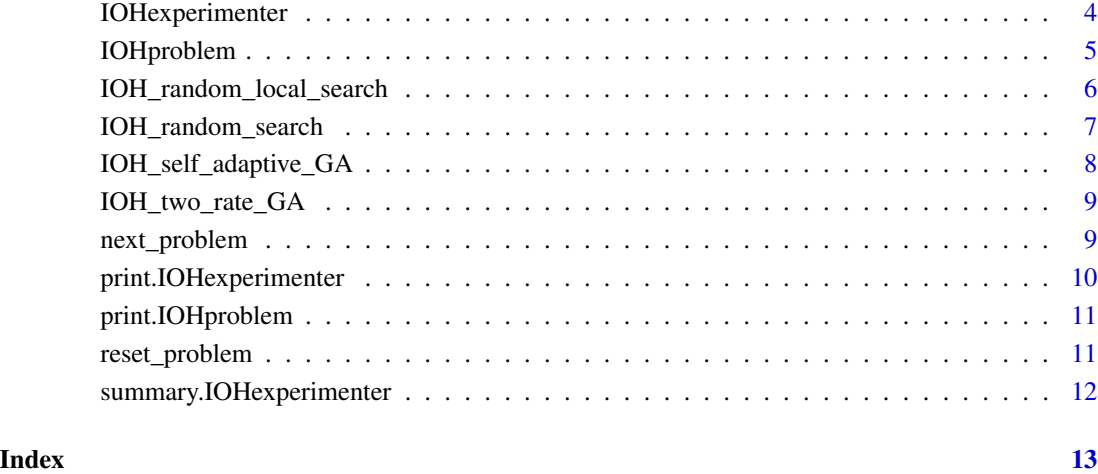

as.character.IOHexperimenter *S3 generic as.character function for IOHexperimenter*

### Description

S3 generic as.character function for IOHexperimenter

#### Usage

```
## S3 method for class 'IOHexperimenter'
as.character(x, ...)
```
#### Arguments

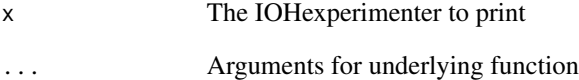

#### Examples

as.character(IOHexperimenter())

<span id="page-2-0"></span>as.character.IOHproblem

*S3 generic as.character function for IOHproblem*

#### Description

S3 generic as.character function for IOHproblem

#### Usage

## S3 method for class 'IOHproblem' as.character(x, ...)

#### Arguments

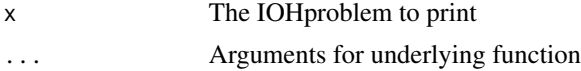

#### Examples

exp <- IOHexperimenter() p <- next\_problem(exp) as.character(p)

benchmark\_algorithm *Base procedure for benchmarking a custom algorithm*

#### Description

Base procedure for benchmarking a custom algorithm

#### Usage

```
benchmark_algorithm(user_alg, suite = "PBO", functions = c(1, 2),
  instances = c(1, 2), dimensions = 16, data.dir = NULL,
 algorithm.info = " ", algorithm.name = " ", params.track = NULL,
  repetitions = 5)
```
#### Arguments

user\_alg Function defining the custom algorithm. Needs to accept one paramter: an IOHproblem object, which has the following properties:

- dimension
- function\_id
- instance

<span id="page-3-0"></span>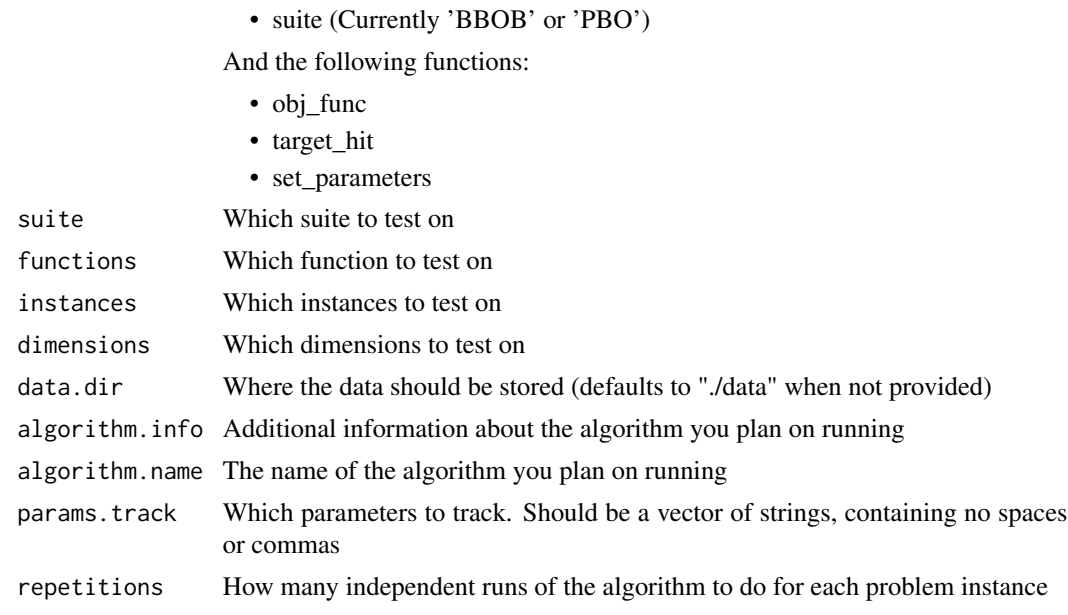

#### Examples

benchmark\_algorithm(IOH\_two\_rate\_GA, params.track = 'Mutation\_rate', data.dir = './data')

IOHexperimenter *S3 class 'IOHexperimenter'*

#### Description

S3 class 'IOHexperimenter'

#### Usage

```
IOHexperimenter(suite = "PBO", dims = NULL, functions = NULL,
 instances = NULL, algorithm.info = " ", algorithm.name = " ",
 data.dir = NULL, param.track = NULL)
```
#### Arguments

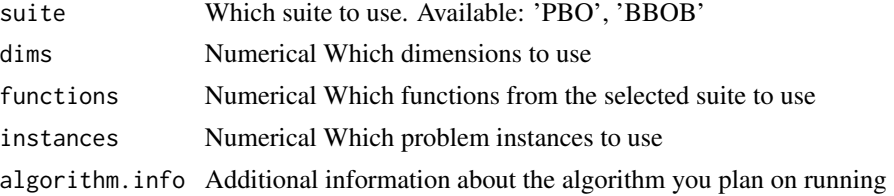

#### <span id="page-4-0"></span>IOHproblem 5

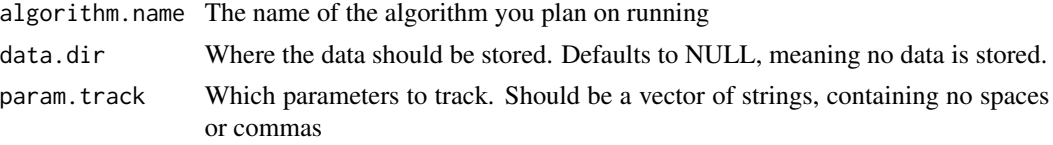

#### Value

A S3 object 'DataSet'

#### Examples

exp <- IOHexperimenter()

IOHproblem *get an IOHproblem objects*

#### Description

If an 'experimenter'-argument is provided, this is the same function as 'next\_problem' If not, this creates a suite consisting of a single function based on the other arguments

#### Usage

```
IOHproblem(suite = "PBO", functionnr = 1, dim = 16, instance = 1,
 experimenter = NULL)
```
#### Arguments

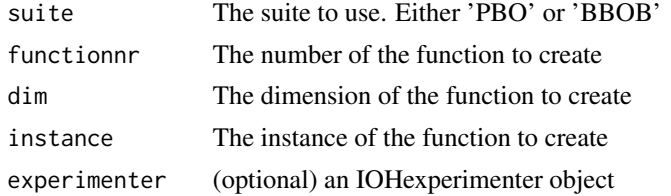

#### Details

An IOHproblem-object has the following attributes:

- "Dimension": The dimesion of the problem
- "function\_id: The number of the function
- "instance: The number of the function-instance
- suite: The suite of the function. Either 'PBO' or 'BBOB'
- fopt: If known, the optimal value of the function
- lbound: The lower bound of the searchspace
- ubound: The upper bound of the searchspace
- <span id="page-5-0"></span>• maximization: Boolean indicating whether the function should be maximized or minimized
- params.track: The parameters which are being tracked on this function. Only available if initialized in the underlying IOHexperimenter-object (or when using the 'benchmark\_algorithm' function)

In addition to these attributes, there are three function-attributes available to use:

- obj function: The interface to evaluate the function
- target\_hit: Boolean indicating if the optimal has been hit (if known)
- set parameters: Interface to storing the current parameter values (if param.track is initialized), This has two arguments: the list of names of parameters to update (must match those of param.track) and a list of equal length containing their respective values.

#### Value

An IOHproblem object

#### Examples

p <- IOHproblem()

IOH\_random\_local\_search

*IOHexperimenter-based wrapper*

#### Description

For easier use with the IOHexperimenter

The simplest stochastic optimization algorithm for discrete problems. A randomly chosen position in the solution vector is perturbated in each iteration. Only improvements are accepted after perturbation.

#### Usage

```
IOH_random_local_search(IOHproblem, budget = NULL)
```

```
random_local_search(dimension, obj_func, target_hit = function() {
 FALSE }, budget = NULL)
```
#### Arguments

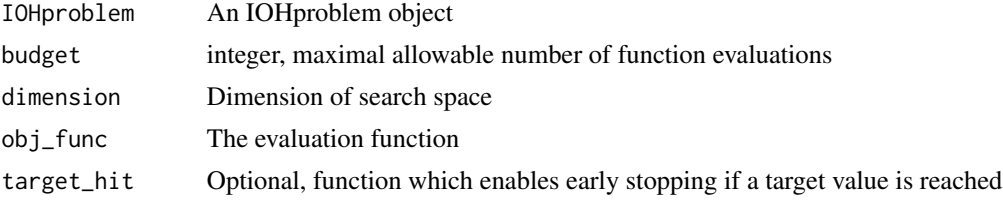

#### <span id="page-6-0"></span>Examples

```
benchmark_algorithm(IOH_random_local_search, data.dir = NULL)
```
IOH\_random\_search *IOHexperimenter-based wrapper*

#### Description

For easier use with the IOHexperimenter

Random walk in  $0, 1<sup>d</sup>$  space; Maximization

Random walk in continuous space;

#### Usage

```
IOH_random_search(IOHproblem, budget = NULL)
```

```
random_search_PB(dim, obj_func, target_hit = function() { FALSE },
 budget = NULL)
```

```
random_search(dim, obj_func, target_hit = function() { FALSE },
 budget = NULL, lbound = -1, ubound = 1, maximize = T)
```
#### Arguments

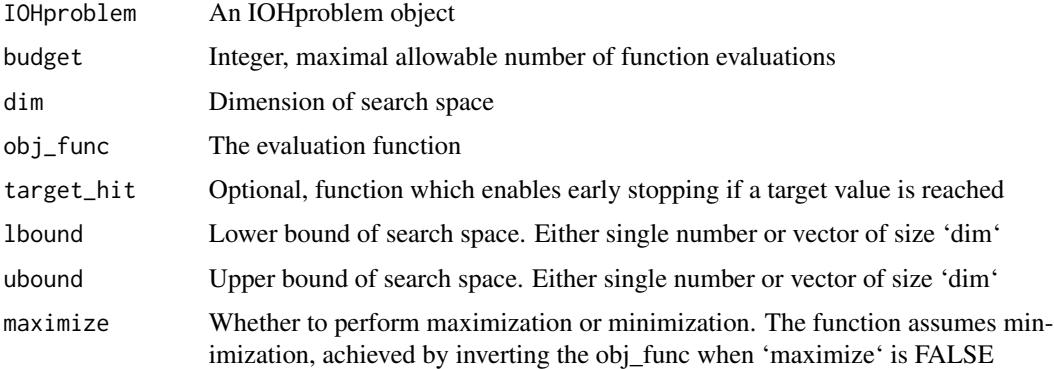

#### Examples

benchmark\_algorithm(IOH\_random\_search, data.dir = NULL)

<span id="page-7-0"></span>IOH\_self\_adaptive\_GA *IOHexperimenter-based wrapper*

#### Description

For easier use with the IOHexperimenter

A genetic algorithm that controls the mutation rate (strength) using the so-called self-adaptation mechanism: the mutation rate is firstly perturbated and then the resulting value is taken to mutate Lambda solution vector. The best solution is selected along with its mutation rate.

#### Usage

```
IOH_self_adaptive_GA(IOHproblem, lambda_ = 1, budget = NULL)
self_adaptive_GA(dimension, obj_func, lambda_ = 10, budget = NULL,
  set_{parameters} = NULL, target_{hit} = function() { FALSE })
```
#### Arguments

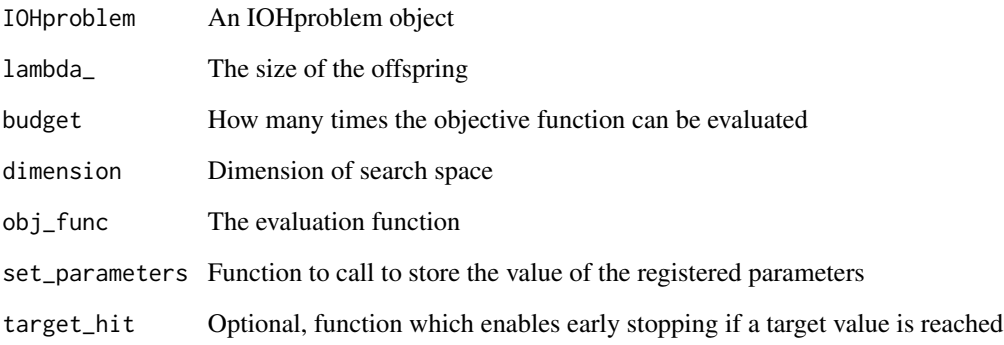

#### Examples

one\_comma\_two\_EA <- function(IOHproblem) { IOH\_self\_adaptive\_GA(IOHproblem, lambda\_=2) }

```
benchmark_algorithm(one_comma_two_EA, params.track = "Mutation_rate",
algorithm.name = "one_comma_two_EA", data.dir = NULL,
algorithm.info = "Using one_comma_two_EA with specific parameter" )
```
#### <span id="page-8-0"></span>Description

For easier use with the IOHexperimenter

A genetic algorithm that controls the mutation rate (strength) using the so-called 2-rate self-adaptation mechanism: the mutation rate is based on a parameter r. For each generation, half offspring are generated by mutation rate 2r/dim, and half by r/2dim. r that the best offspring has been created with will be inherited by probability 3/4, the other by 1/4.

#### Usage

```
IOH_two_rate_GA(IOHproblem, lambda_ = 1, budget = NULL)
two_rate_GA(dimension, obj_func, target_hit = function() { FALSE },
  lambda_ = 2, budget = NULL, set_parameters = NULL)
```
#### Arguments

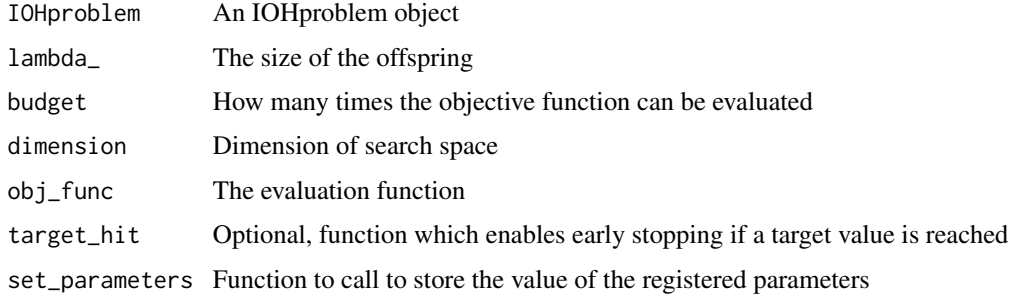

#### Examples

benchmark\_algorithm(IOH\_two\_rate\_GA)

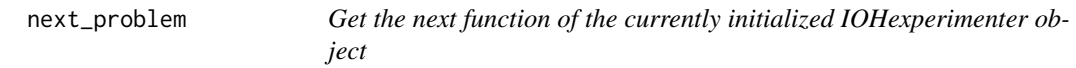

#### Description

Get the next function of the currently initialized IOHexperimenter object

#### Usage

```
next_problem(experimenter)
```
#### Arguments

experimenter The IOHexperimenter object

#### Value

An IOHproblem object if available, NULL otherwise

#### Examples

```
exp <- IOHexperimenter()
p <- next_problem(exp)
```
print.IOHexperimenter *S3 print function for IOHexperimenter*

#### Description

S3 print function for IOHexperimenter

#### Usage

```
## S3 method for class 'IOHexperimenter'
print(x, \ldots)
```
#### Arguments

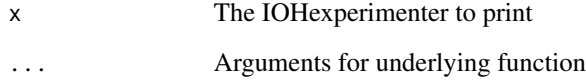

#### Examples

print(IOHexperimenter())

<span id="page-9-0"></span>

<span id="page-10-0"></span>print.IOHproblem *S3 print function for IOHproblem*

#### Description

S3 print function for IOHproblem

#### Usage

## S3 method for class 'IOHproblem'  $print(x, \ldots)$ 

#### Arguments

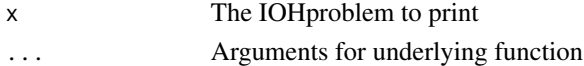

#### Examples

exp <- IOHexperimenter() p <- next\_problem(exp) print(p)

reset\_problem *Reset the IOHproblem*

#### Description

Reset the IOHproblem

#### Usage

reset\_problem(problem)

#### Arguments

problem The IOHproblem object

#### Value

An IOHproblem object

#### Examples

```
exp <- IOHexperimenter()
p <- next_problem(exp)
IOH_random_search(p)
p <- reset_problem(p)
```
<span id="page-11-0"></span>summary.IOHexperimenter

*S3 generic summary operator for IOHexperimenter*

#### Description

S3 generic summary operator for IOHexperimenter

#### Usage

```
## S3 method for class 'IOHexperimenter'
summary(object, ...)
```
#### Arguments

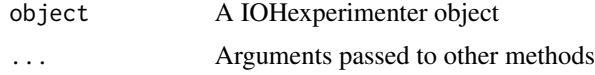

#### Value

A summary of the IOHexperimenter object.

#### Examples

```
summary(IOHexperimenter())
```
# <span id="page-12-0"></span>Index

as.character.IOHexperimenter, [2](#page-1-0) as.character.IOHproblem, [3](#page-2-0) benchmark\_algorithm, [3](#page-2-0)

IOH\_random\_local\_search, [6](#page-5-0) IOH\_random\_search, [7](#page-6-0) IOH\_self\_adaptive\_GA, [8](#page-7-0) IOH\_two\_rate\_GA, [9](#page-8-0) IOHexperimenter, [4](#page-3-0) IOHproblem, [5](#page-4-0)

next\_problem, [9](#page-8-0)

print.IOHexperimenter, [10](#page-9-0) print.IOHproblem, [11](#page-10-0)

random\_local\_search *(*IOH\_random\_local\_search*)*, [6](#page-5-0) random\_search *(*IOH\_random\_search*)*, [7](#page-6-0) random\_search\_PB *(*IOH\_random\_search*)*, [7](#page-6-0) reset\_problem, [11](#page-10-0)

self\_adaptive\_GA *(*IOH\_self\_adaptive\_GA*)*, [8](#page-7-0) summary.IOHexperimenter, [12](#page-11-0)

two\_rate\_GA *(*IOH\_two\_rate\_GA*)*, [9](#page-8-0)